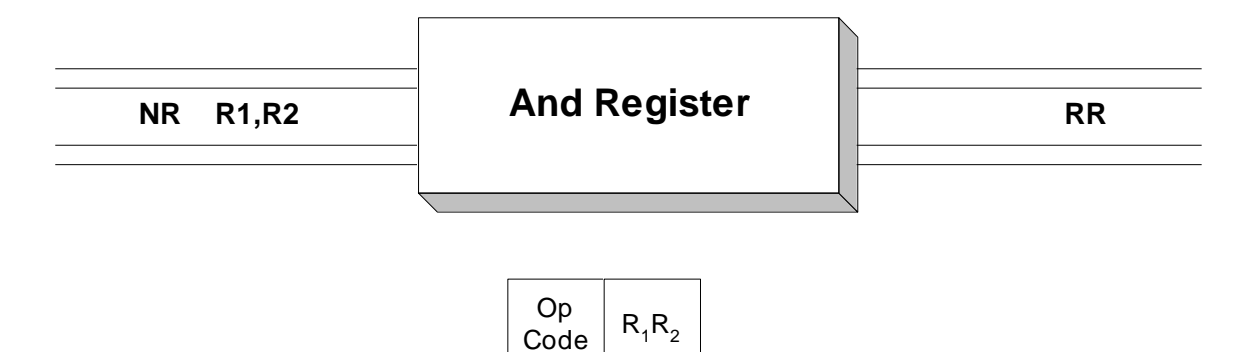

 The And Register instruction performs a logical bit by bit "and" between two registers. Operand 1, the target, is a register and Operand 2, the source, also specifies a register. The fullword in Operand 1 is "and-ed" internally with the fullword in Operand 2, and the result is placed in Operand 1. The table below shows the results of "and-ing" two bits together.

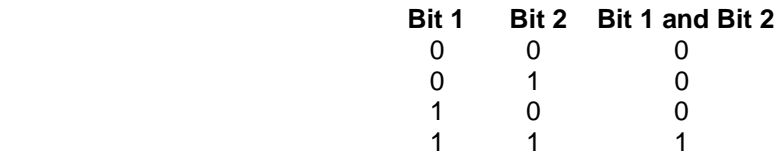

This instruction sets the condition code as follows:

- 0 if all target bits are set to 0. Test this condition with **BZ** or **BNZ**.
- 1 if any target bit is set to 1. Test this condition with **BM** or **BNM**.

## **Examples**

## **Some Unrelated And Registers**

 $R4 = X'$ FFFFFFFF' ALL  $1'$ S R5 = X'00000000' ALL 0'S R6 = X'0000148C' 00000000000000000001010010001100 R7 = X'000014AB' 00000000000000000001010010101011 NR R4, R4 R4 = X'FFFFFFFF' Condition Code = 1 NR R4,R5 R4 = X'00000000' Condition Code = 0 NR R4,R6 R4 = X'0000148C' Condition Code = 1 NR R4,R7 R4 = X'000014AB' Condition Code = 1 NR R5,R6 R5 = X'00000000' Condition Code = 0 NR R5,R7 R5 = X'00000000' Condition Code = 0 NR R6,R7 R6 = X'00001488' Condition Code = 1 NR R7,R7 R7 = X'000014AB' Condition Code = 1